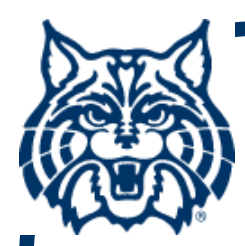

# **STAT 571A — Advanced Statistical Regression Analysis**

# **Chapter 6 NOTES Multiple Regression – I**

**© 2017 University of Arizona Statistics GIDP. All rights reserved, except where previous rights exist. No part of this material may be reproduced, stored in a retrieval system, or transmitted in any form or by any means — electronic, online, mechanical, photoreproduction, recording, or scanning — without the prior written consent of the course instructor.**

#### **Multiple Linear Regression Model**

■ If p–1 > 1 predictor variables are under **study, we expand the SLR model into a ("first-order") Multiple Linear Regression (MLR) model:**

 $Y_i = \beta_0$ **+ β 1 Xi1** +  $\beta_2 X_{i2}$ **+ … + βp–1 Xi,p–1 <sup>+</sup> εi where εi ~ i.i.d.N(0, σ 2); i = 1 ,..., n.**

 $\blacksquare$  **One can also write this as**  $\mathbf{Y}_i = \beta_0 \mathbf{X}_{i0} + \beta_1 \mathbf{X}_{i1}$ **+ β 2Xi2 + … + βp–1 Xi,p–1 <sup>+</sup> εi, where Xi0≡ 1.**

#### **MLR with p=3**

- **For instance take the case of p = 3 (two predictors): E{Yi} = β0 <sup>+</sup> β1Xi1 <sup>+</sup> β2Xi2**
- **This is a plane in 3-D space (see Fig. 6.1).**

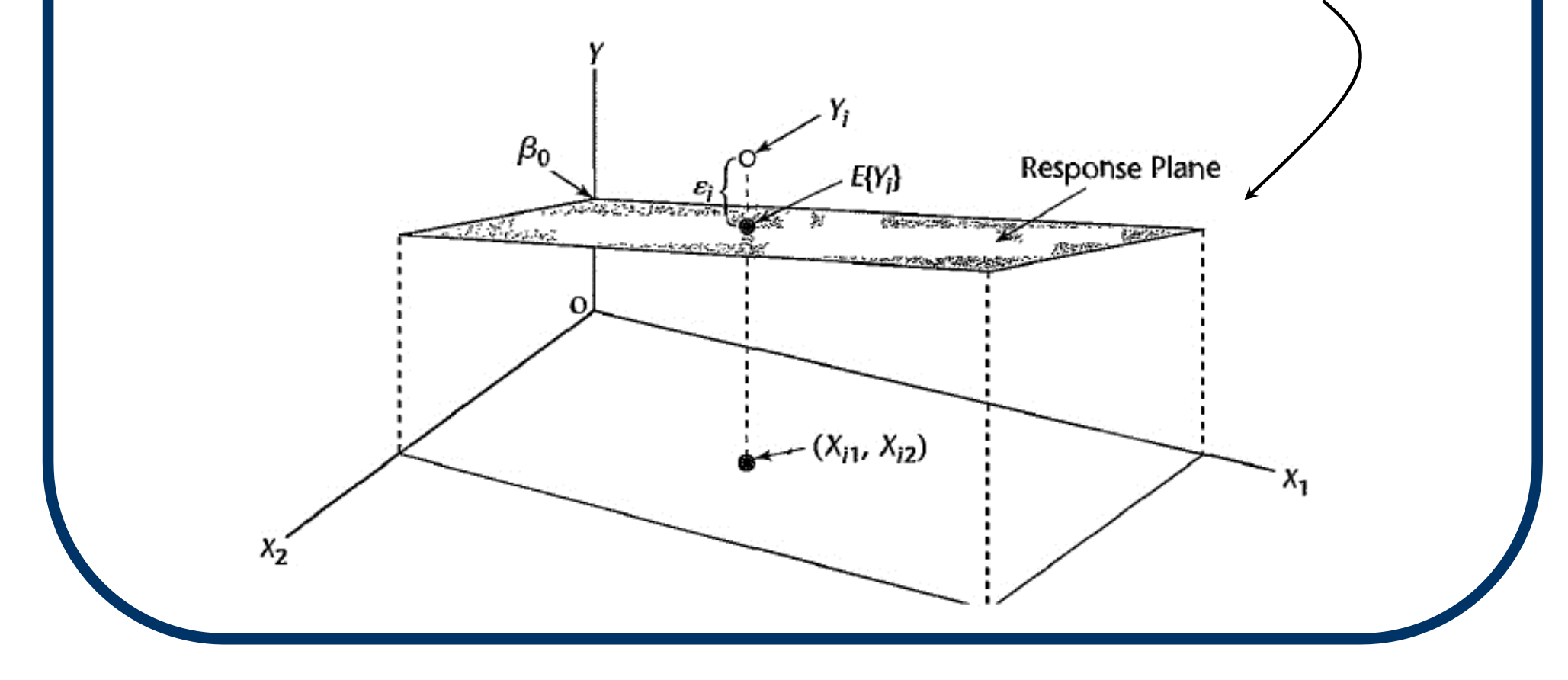

# **MLR with p=3 (cont'd)**

- Two predictors:  $E(Y_i) = β_0$ + β<sub>1</sub> $X_{i1}$  + β<sub>2</sub> $X_{i2}$
- **Interpret the β <sup>k</sup>s as:**
	- β<sub>1</sub> is change in E{Y} for unit change in X<sub>1</sub>, **when all other X <sup>k</sup>'s (here, just X 2) are held fixed.**
	- **β 2 is change in E{Y} for unit change in X 2, when all other X <sup>k</sup>'s (here, just X 1) are held fixed.**
	- **β 0 is the "Y-intercept," as before.**

# **Special MLR Models**

- If one (or more) of the X<sub>k</sub>'s is an indicator **(=0 or =1), E{Y} has a simplified interpretation. See equ. (6.10).**
- $\blacksquare$  **If**  $X_k = X^k$ **, this is a polynomial regression (discussed in §8.1).**
- Say X<sub>1</sub> and X<sub>2</sub> interact in how they affect **E{Y}. Then we include a second-order interaction term:** 
	- **E{Yi} = β 0**+  $\beta_1 X_{i1} + \beta_2 X_{i2} + \beta_3 X_{i1} X_{i2}$

#### **Response Surface Model**

■ We combine the second-order **polynomial with second-order interactions to create a response surface model:** 

$$
E{Yi} = \beta0 + \beta1Xi1 + \beta2Xi12 + \beta3Xi2 + \beta4Xi22 + \beta5Xi1Xi2
$$

 **(Why is this "linear"? Because all the β k's enter into E{Y} at first-order!)**

#### **Response Surface (cont'd)**

 **The second-order response surface model produces a smoothly arcing surface in 3-D space.**

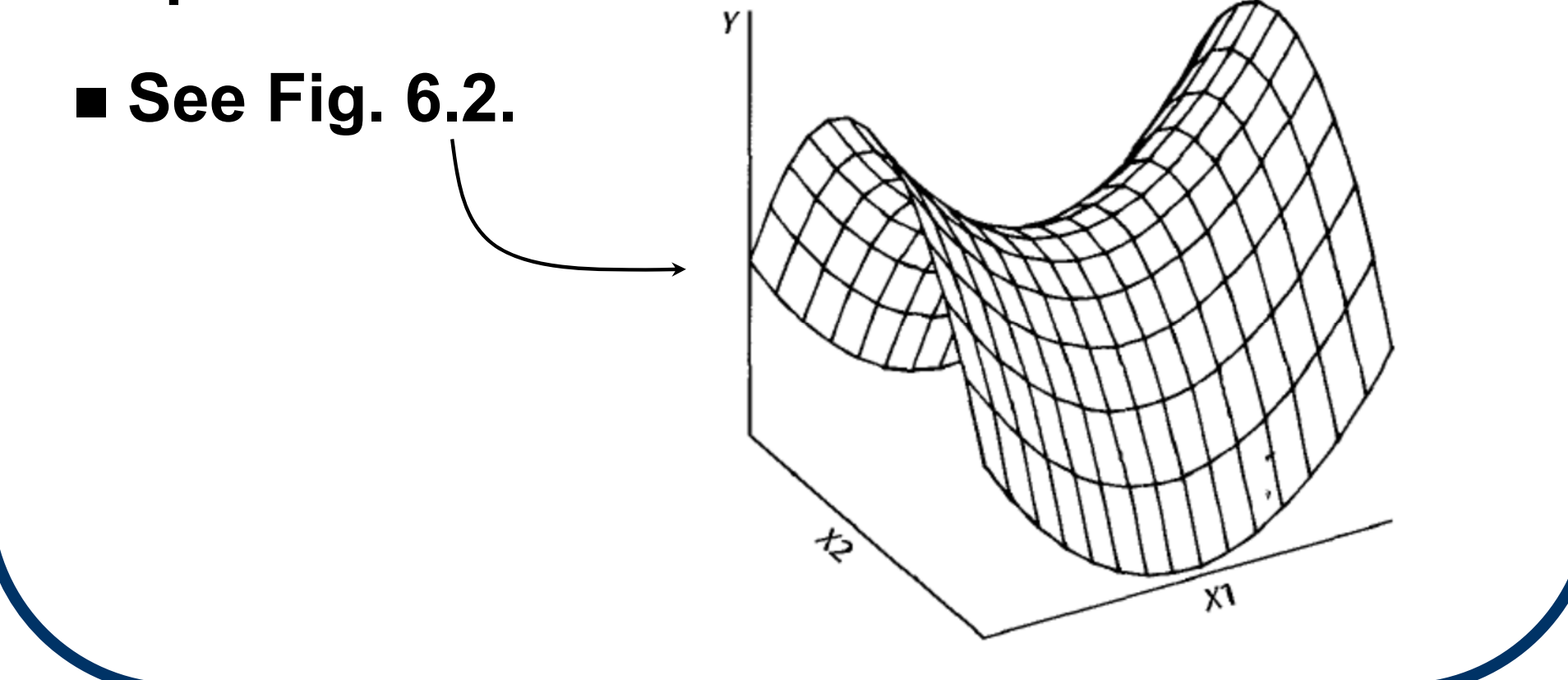

#### **§6.2: MLR Matrix Formulation**

The MLR model (with any  $p - 1 > 1$ ) is a **straightforward extension of SLR, so the matrix equations are of essentially identical form.**

Recall 
$$
Y_{nx1} = \begin{bmatrix} Y_1 \\ Y_2 \\ \vdots \\ Y_n \end{bmatrix}
$$
,  $E\{Y\} = \begin{bmatrix} E[Y_1] \\ E[Y_2] \\ \vdots \\ E[Y_n] \end{bmatrix}$ ,  $\epsilon = \begin{bmatrix} \epsilon_1 \\ \epsilon_2 \\ \vdots \\ \epsilon_n \end{bmatrix}$   
and now take  $X_{nxp} = \begin{bmatrix} 1 & X_{11} & X_{12} & \dots & X_{1,p-1} \\ 1 & X_{21} & X_{22} & \dots & X_{2,p-1} \\ \vdots & \vdots & \vdots & \vdots & \vdots \\ 1 & X_{n1} & X_{n2} & \dots & X_{n,p-1} \end{bmatrix}$ 

# **Matrix Formulation (cont'd)**

If we let 
$$
\beta_{p\times 1} = \begin{bmatrix} \beta_0 \\ \beta_1 \\ \vdots \\ \beta_{p-1} \end{bmatrix}
$$
, we can write

**the MLR model as a matrix expression:** 

$$
Y_{n \times 1} = X_{n \times p} \beta_{p \times 1} + \epsilon_{n \times 1}
$$
  
where  $\epsilon \sim N_n(0, \sigma^2 I)$ .

The mean response vector is  $E\{Y\} = X\beta$ **and the covariance matrix is 2 { Y} = σ**  $^2$ **I**.

# **§6.3: LS Estimation The LS normal equations can again be written simply as**

$$
(X'X)b = X'Y,
$$

for 
$$
b = \begin{bmatrix} b_0 \\ b_1 \\ b_{p-1} \end{bmatrix}
$$
. The solution for  $b$  is clearly  
\n
$$
b = (X'X)^{-1}X'Y
$$
\nwhere  $(X'/X)^{-1}$  exists.

**whenever ( X** I **X )–1 exists.** 

**(Here again, these correspond to the MLE for .)** 

#### **§6.4: Fitted Values**

**The fitted values for the MLR are**   $\hat{\mathbf{Y}} = [\hat{\mathbf{Y}}_1 \dots \hat{\mathbf{Y}}_n]'$ , which in matrix notation **is again** 

 $\hat{Y} = Xb = HY$ .

The hat matrix remains  $\boldsymbol{\mathrm{H}}$  =  $\boldsymbol{\mathrm{X}}(\boldsymbol{\mathrm{X}})$ 1  $\mathbf{X} = \mathbf{X} \mathbf{X}$ 1 **.** 

**Also, the residual vector is still e** = **Y** –  $\hat{Y}$  = **Y** – **HY** = (**I** – **H**)**Y**, **with 2**  ${e}$  =  $(I - H)\sigma^2$  estimated via **s 2 { <sup>e</sup>} = ( I – H ) ×MSE.** 

# **§6.5: MLR ANOVA**

**The MLR ANOVA table also looks similar to its SLR counterpart:** 

Source d.f. SS MS **Regr. p–1 SSR= Y** 1  $'$ **(H** – **1 n J ) <sup>Y</sup> MSR=SSR p–1 Error n–p SSE= Y** 1  $\prime$  (I – H) **<sup>Y</sup> MSE=SSE n–p Total n–1 SSTO= Y** I  $\prime$  **(I** – **1 nJ ) Y**

**The expected means squares are E{MSE} = σ 2 and E{MSR} = σ 2 + θ**  $^{2}(\beta)$  (see next slide).

# **E{MSR}**

**The expected mean square for MSR involves the expression**  $\theta$ **<sup>2</sup>(β), which is a complicated function of β such that**  $\theta^2(0) = 0.$ **For instance, at p=3: θ**<sup>2</sup>(β) =  $\frac{1}{2}$ { $\sum$  $\sum$  $β_k^2$ ( $X_{ik} - \overline{X}_k$ )<sup>2</sup>  $+ 2\beta_1\beta_2\sum(X_{i1}-\overline{X}_1)(X_{i2}-\overline{X}_2)$ **This suggests that an F-test is available for testing H<sub>o</sub>:**  $\beta_1 = \beta_2 = \cdots = \beta_{p-1} = 0 \rightarrow$ 

#### **Full MLR F-Test**

- $\blacksquare$  To test H<sub>o</sub>: β<sub>1</sub> = β<sub>2</sub> = … = β<sub>p−1</sub> = 0 vs. **H <sup>a</sup>: any departure, construct the "full" F-statistic F\* = MSR/MSE and reject H owhen F\* > F(1– <sup>α</sup>; p–1,n–p).**
- **(At p=2 we clearly recover the SLR Ftest of H <sup>o</sup>: β <sup>1</sup>=0.)**

**The P-value is**  *P* **= P[F(p–1,n–p) > F\*].**

# **Multiple R2**

**For the MLR model, the Coefficient of Multiple Determination mimics its SLR progenitor:** 

$$
R^2 = 1 - \frac{SSE}{SSTO} = \frac{SSR}{SSTO}
$$

Again,  $0 \leq R^2 \leq 1$ .

**Interpretation: R2 is still the % of total**  variation in the Y<sub>i</sub>'s explained by the X<sub>i</sub>'s in **the regression model.** 

# **Adjusted R2**

- $\blacksquare$  With multiple  $X_k$ 's, however,  $R^2$  exhibits **irregularities.**
- Notice that by adding a new X<sub>k</sub> to the **model, SSE cannot increase. Thus we can**  drive  $\mathbb{R}^2 \to 1$  simply by pushing  $p \to n$ .
- ■ An adjusted R<sup>2</sup> compensates by replacing **the SS terms with MS terms:**   $R_a^2 = 1 - \{MSE/MSTO\}.$

**Interpretation is essentially similar.**

# **§6.6: MLR Inferences**

# **The LS estimator b is again unbiased: E{b}** =  $\beta$ .

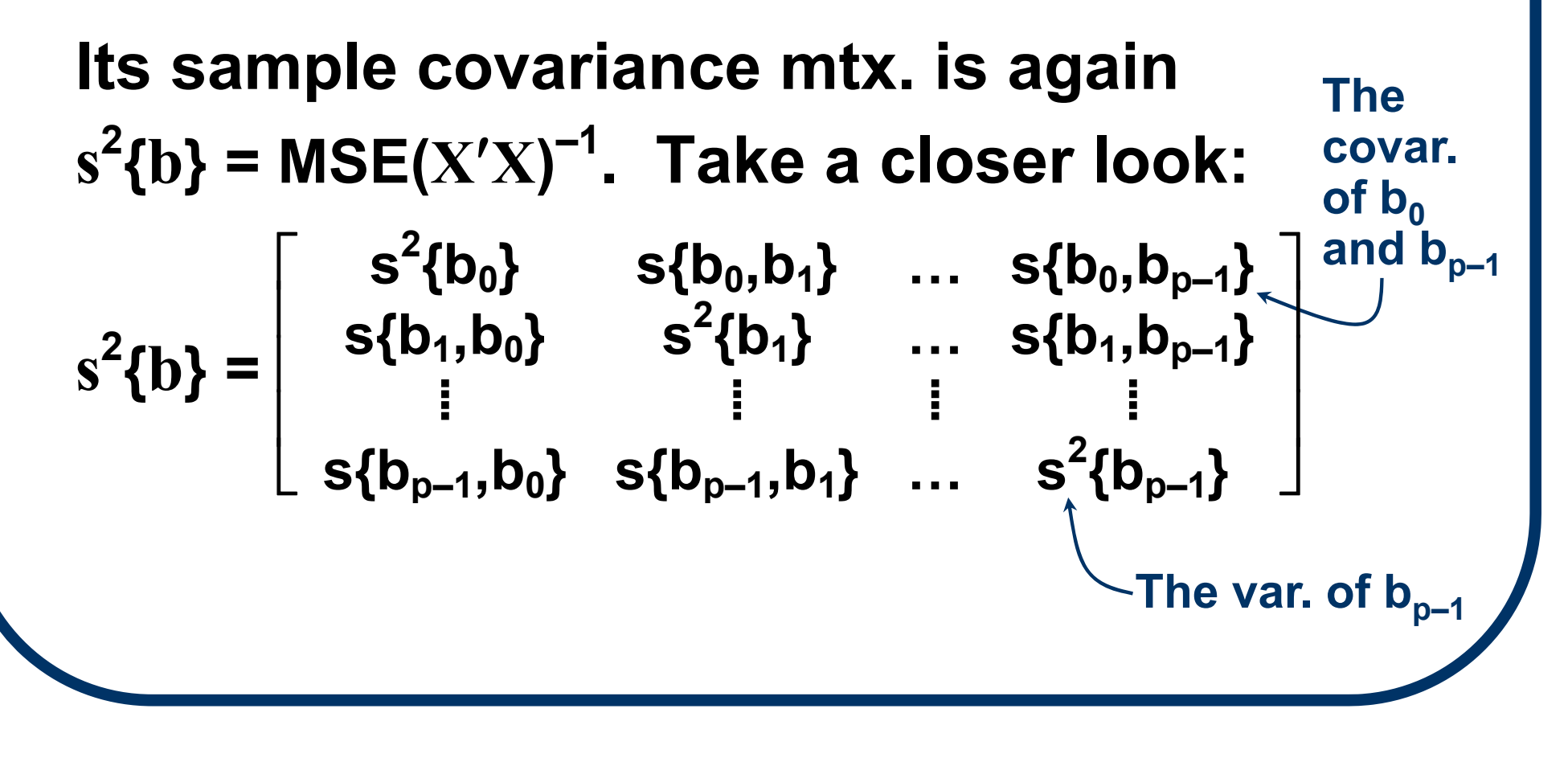

## **MLR inferences (cont'd)**

**So, each indiv. b k has** 

$$
T_k = \frac{b_k - \beta_k}{s\{b_k\}} \sim t(n-p)
$$

**(k = 0,...,p–1). From this, a (pointwise) 1– α conf. int. on β k has the familiar form b**<sub>k</sub>  $\pm$  **t**(1– $\frac{\alpha}{2}$ **<sup>2</sup>; n–p)s{b k}.** 

**Or, to test H <sup>o</sup>: β <sup>k</sup>= 0 vs. H <sup>a</sup>: β k≠ 0 find t\* = b k/s{b k} & reject H <sup>o</sup>when |t\*| > t(1– α <sup>2</sup>; n–p). (One-sided tests are similar.)** 

#### **Bonferroni Adjustment**

- But, WATCH IT! The t-based conf. int's **and hypoth. tests are pointwise. If multiple b <sup>k</sup>'s are assessed, need a multiplicity adjustment.**
- **For instance, Bonferroni-adjusted simultaneous limits on g>1 different β <sup>k</sup>'s are b k <sup>±</sup> Bs{b k} for B = t(1 – ½{ α/g}; n–p) and k = 1,...,g.**

$$
\S6.7: \text{Inference on } \mathsf{E}\{Y_{h}\}
$$
\nGiven a future predictor vector  $X_{h} = \begin{bmatrix} 1 \\ X_{h1} \\ \vdots \\ X_{h,p-1} \end{bmatrix}$ , an estimate of  $E\{Y_{h}\}$  at this  $X_{h}$  is  $\hat{Y}_{h} = X_{h}'b$ .

\nWe find  $E\{\hat{Y}_{h}\} = X_{h}'\beta$  (unbiased!) with std.

\nerror  $s\{\hat{Y}_{h}\} = \sqrt{MSE(X_{h}'(X'X)^{-1}X_{h})}$ .

\nA 1– $\alpha$  conf. int. on  $E\{Y_{h}\}$  then has the familiar form

\n
$$
\hat{Y}_{h} \pm t(1-\frac{\alpha}{2}; n-p)s\{\hat{Y}_{h}\}.
$$

#### **Multiplicity Adjustment**

**Here again these are pointwise conf. int's. If more than a single X h is under study, must apply a multiplicity adjustment.** 

**Over a finite, pre-specified set of g > 1 X <sup>h</sup>'s, use the Bonferroni-adjusted intervals**  $\hat{\mathsf{Y}}_{h}$   $\pm$  Bs $\{\hat{\mathsf{Y}}_{h}\}$ **where B = t ( 1 – ½ { <sup>α</sup>/g}; <sup>n</sup> – p ) and h = 1,..., g.**

# **Multiplicity Adjustment (cont'd)**

**Or, for an exact, simultaneous 1– α confidence (hyper-)band on E{Y} over all possible vectors X h, use the WHS method:** 

 $\hat{\mathsf{Y}}_{\mathsf{h}} \pm \mathsf{W} \, \mathsf{s} \{ \hat{\mathsf{Y}}_{\mathsf{h}} \}$ 

for 
$$
W^2 = pF(1-\alpha; p, n-p)
$$
.

**WHS also applies (conservatively) for any g>1 X <sup>h</sup>'s, so always check: if W ≤ B, use the WHS limits instead of Bonferroni.** 

**(Can also use the WHS band, and only the WHS band, for** *post hoc* **intervals on E{Y h}.)** 

#### **MLR Prediction**

**For prediction of a future observation Yh(new) at some <sup>X</sup>h(new), use Y ˆ** $h$ (new)  $= X'_{h(new)} b$ ,

#### **with**

 ${\bf s}$ {pred} =  $\sqrt{MSE(1 + X'_{h(new)}(XX)^{-1}X_{h(new)}}$ .

**The corresp. (pointwise) 1–<sup>α</sup> prediction interval is then ˆ**

**Y h(new) ± t(1– <sup>α</sup>2; n–p)s{pred}.** 

#### **S-Method Prediction Intervals**

**As previously, the pointwise prediction interval is valid at only one <sup>X</sup>h(new). For simultaneous prediction intervals at g>1 future <sup>X</sup>h(new)'s, apply a modification of the WHS method due to Scheffé (called the "S-method"):** 

**Yˆ h(new) <sup>±</sup>** *S* **s{pred} where S =** √**g** F(1–α; **g**,n–p) , **for h = 1,..., g.**

#### **Bonferroni Prediction Intervals**

**Can also use Bonferroni intervals for multiplicity-adjusted predictions:**   $Y_{h(new)} \pm B$  **s{pred} with B = t(1– ½ { <sup>α</sup>/g}; n–p) over h = 1,...,g. Both the Scheffé and Bonferroni crit. points are conservative for any finite g, so check first: if S≤B, use Scheffé's Smethod, otherwise use Bonferroni.**

### **Extrapolation**

- **As always, be careful with extrapolated X<sup>h</sup>vectors.**
- Ensure that the entire vector is within the **range of the data.**
- See Fig. 6.3 at p=3:

**This point extrapolates, but that's not clear without a careful look at the data.**

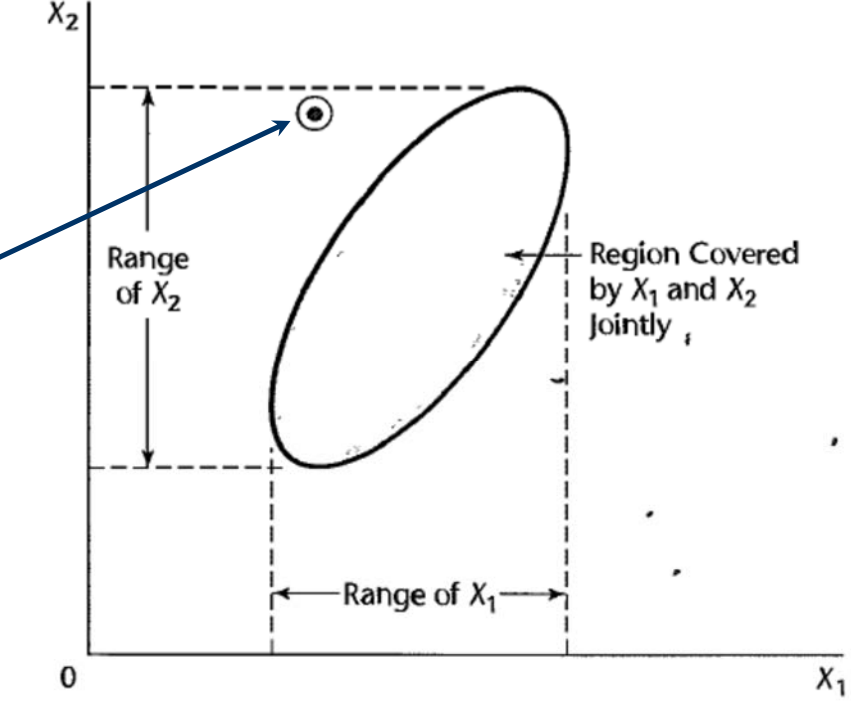

# **§6.8: Diagnostics**

**Preliminary diagnostics to assess an MLR fit include:**

- **Quick check of pairwise correlations among Y and each/all X <sup>k</sup>'s: make sure no surprises are hiding (also see 'multicollinearity' discussion in §7.6).**
- **Should always plot the data! Try plotting Y vs. each X k. Use a scatterplot matrix (see Fig. 6.4).**
- **Also try 3-D scatterplots of Y vs. pairs of X <sup>k</sup>'s. If available, apply real-time rotation. (In R, use plot3d() function from external** *rgl* **package.)**

# **MLR Residual Plots**

**Residual plots remain a mainstay:** 

- **● plot ei vs. Yˆi (the usual resid. plot)**
- plot  $e_i = Y_i \hat{Y}_i$  vs.  $X_{ik}$  at every  $k =$ **1,...,p–1**
- **● graph histograms/boxplots of the ei's**
- check NP plot of the  $e_i$ 's

**(Same interpretations apply as in the SLR case. )**

## **Brown-Forsythe Test**

**The Brown-Forsythe test for constant σ 2 remains valid with the MLR model:** 

- **(a) Divide ei's into two groups: group 1 has ei's from small fitted values, Yˆ i,**
- **(b) and group 2 has ei's from large fitted values, Yˆ i.**
- **(c) Then construct the t \* BF-statistic as in §3.6. Conclude significant departure from homogeneous variance if**

$$
|t^*_{BF}| > t(1-\frac{\alpha}{2}; n-2).
$$

**(d) P-value is 2P[ t(n–2) > |t \*BF| ].** 

#### **Other Diagnostics/Remediation**

- **To test for Lack of Fit (LOF), can apply Ftests similar to those seen in §3.7.**
	- **Need to have appropriate form(s) of replication among the X <sup>k</sup>'s.**
	- **Can get tricky! See p. 235.**
- **If serious departures from normality or from variance homogeneity are observed, can apply Box-Cox power transformation to Yi, as in §3.9.**

# **§6.9: MLR Example – Dwaine Studios (CH06FI05)**

- **Example: p=3 (two predictors) with**
	- **Y = portrait studio sales**
	- **X 1 = target popl'n below 16 yrs. old**
	- **X 2 = per cap. disposable income**
- **Data in Fig. 6.5.**
- **Start with: (a) scatterplot matrix, and (b) quick check of pairwise correlations.**

#### **Dwaine Studios (CH06FI05) Scatterplot Matrix**

**For the Scatterplot Matrix in R, apply the pairs() command to a data frame containing the variables:**

- **> CH06FI05.df = data.frame( Y\_SALES, X1\_TARGPOP, X2\_DISPINC )**
- **> pairs( CH06FI05.df )**

#### **Dwaine Studios Data (CH06FI05) Scatterplot Matrix**

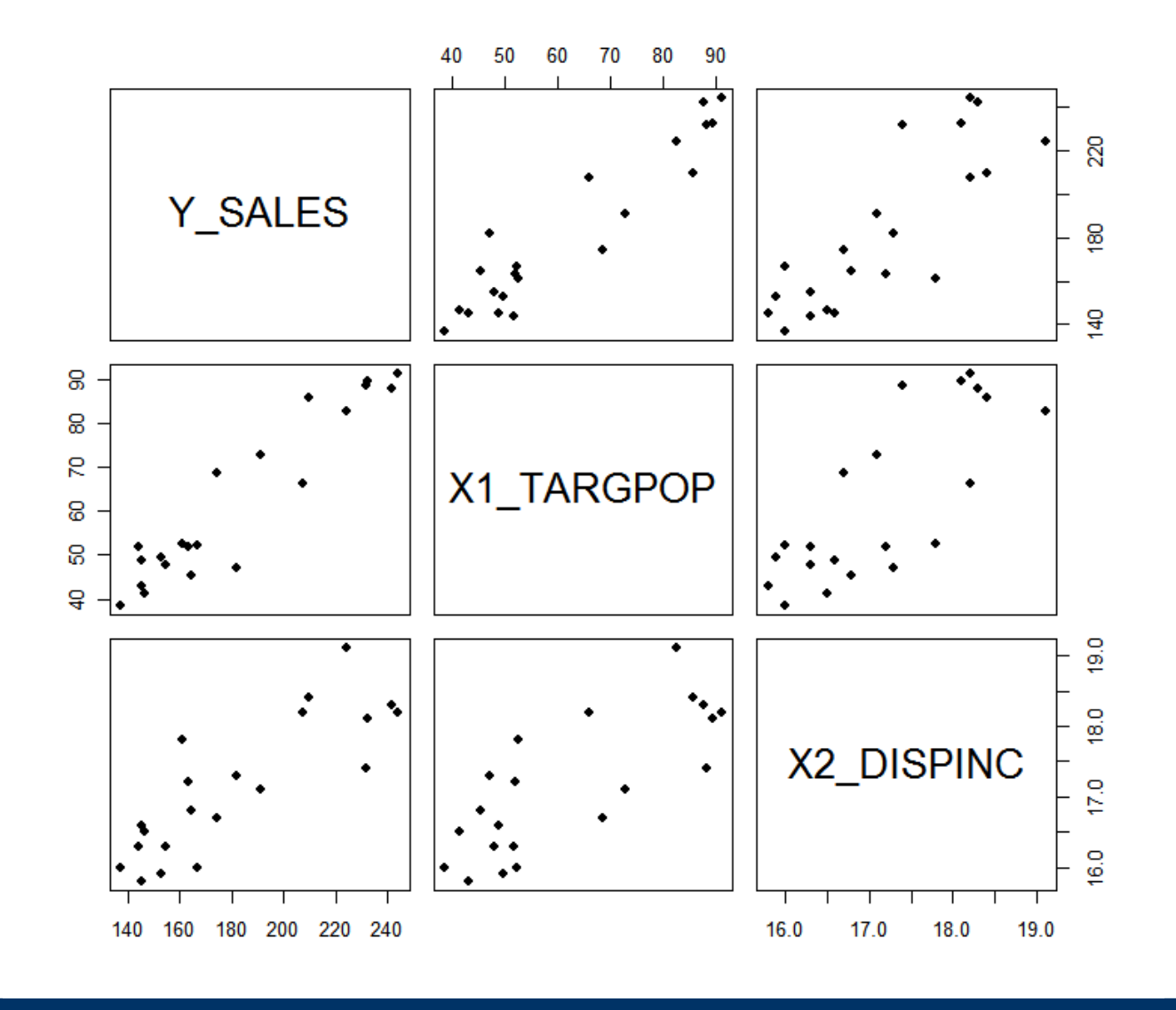

#### **Dwaine Studios (CH06FI05) Correlation Matrix**

**For the correlations between Y and the multiple X k predictor variables, in R apply the cor() command to the data frame:**

```
> cor( CH06FI05.df )
```
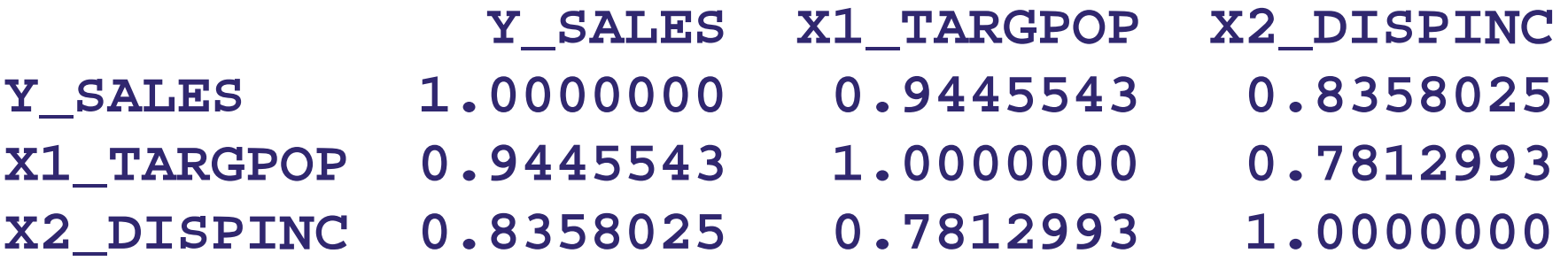

**Fit MLR model with p–1 = 2 predictors:**

**> CH06FI05.lm = lm( Y\_SALES ~ X1\_TARGPOP + X2\_DISPINC )**

**> coef( CH06FI05.lm ) (Intercept) X1\_TARGPOP X2\_DISPINC -68.85707 1.45456 9.36550**

**> summary( CH06FI05.lm )\$r.squared \$r.squared**  $[1] 0.9167465 \leftarrow$ **R2**

**> summary( CH06FI05.lm )\$adj.r.squared \$adj.r.squared**  $[1] 0.9074961 \leftarrow$  $\mathsf{R}_{\mathsf{a}}$ **2**

# **Dwaine Studios (CH06FI05) (cont'd) Fit MLR model with p–1 = 2 predictors: > CH06FI05.lm = lm( Y\_SALES ~ X1\_TARGPOP + X2\_DISPINC ) > coef( CH06FI05.lm ) (Intercept) X1\_TARGPOP X2\_DISPINC -68.85707 1.45456 9.36550So, e.g., a unit (\$K) increase in X 2 = {dispos. income} generates a \$9.3655K incr. in sales, when X 1 = target popln. size is held fixed.**

**Residual plot (ei = Yi –Yi vs. Yi): ^ ^**

**> plot( resid(CH06FI05.lm) ~ fitted(CH06FI05.lm) ) > abline( h=0 )**

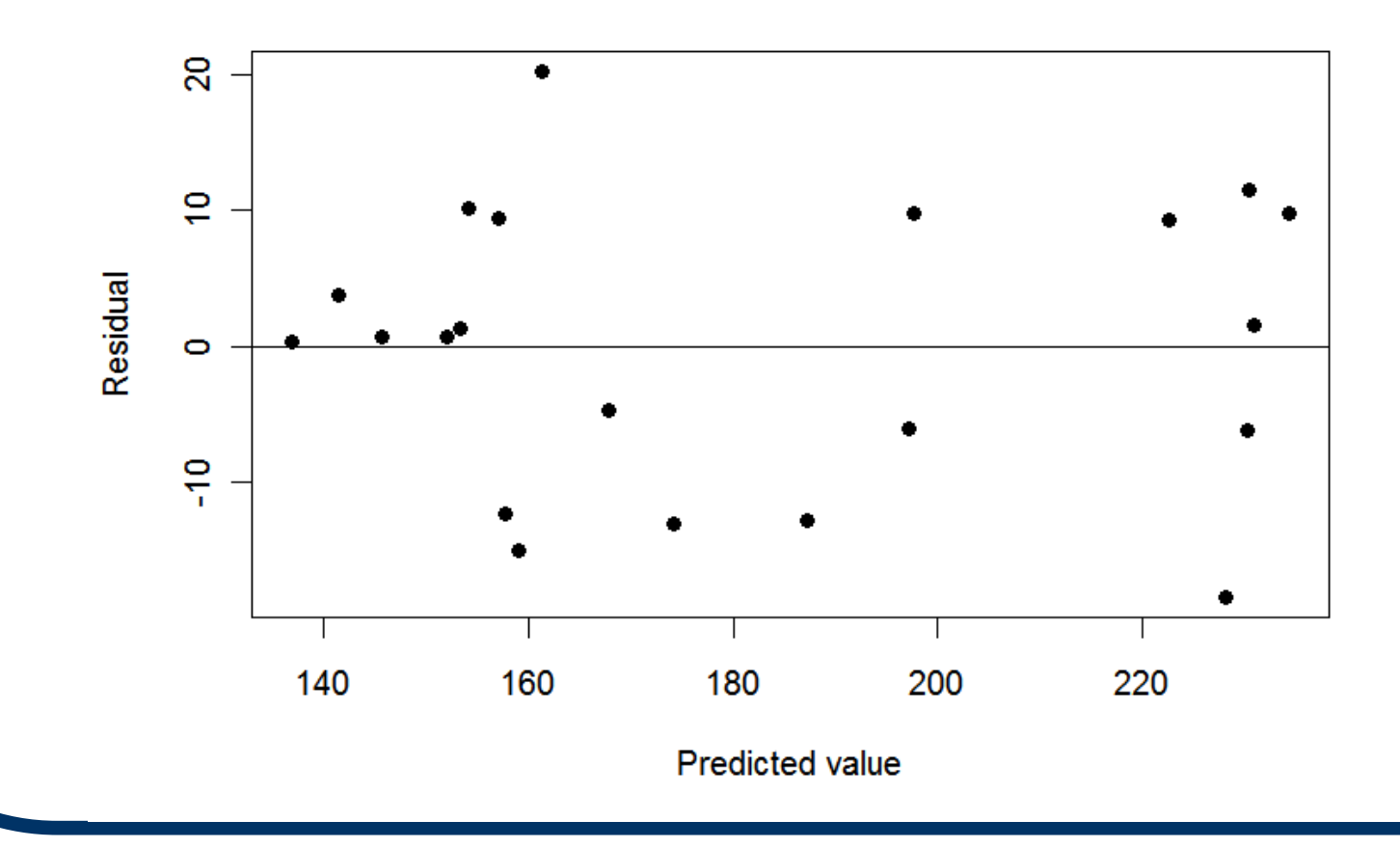

**Per-predictor residual plots (ei = Yi –Yi vs.**  each  $X_{ik}$ : **^**

```
> par( mfrow=c(1,2) )
> plot( resid(CH06FI05.lm) ~ X1_TARGPOP,
            pch=19, xlab=expression(X[1]),
            ylab='Residual') 
> abline( h=0 )
> plot( resid(CH06FI05.lm) ~ X2_DISPINC,
            pch=19, xlab=expression(X[2]),
            ylab='Residual' )
> abline( h=0 )
```
**Plots follow →**

**Per-predictor residual plots (cf. Fig. 6.8):**

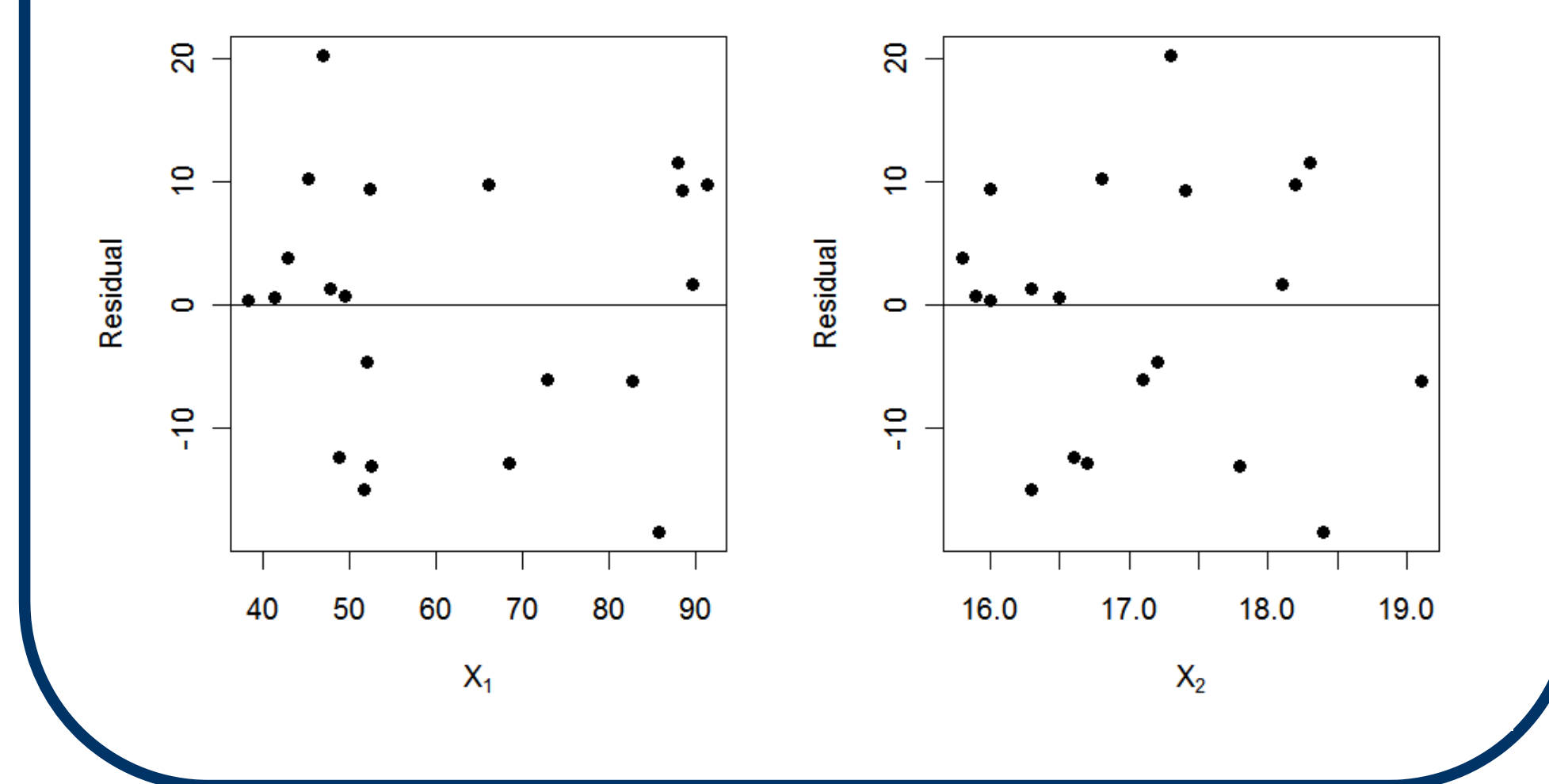

**Can also plot residuals against functions of**  the X<sub>ik</sub>s; e.g., plot e<sub>i</sub> vs. potential interaction **term Xi1Xi2 :**

- **> X3 = X1\_TARGPOP \* X2\_DISPINC**
- **> plot( resid(CH06FI05.lm) ~ X3, pch=19, ylab='Residual', xlab=expression(X[1]\*X[2]) )**

**> abline( h=0 )**

**A systematic pattern in the plot suggests a need for the**  interaction term in the full MLR model  $\rightarrow$ 

**Interaction-predictor residual plot shows no systematic pattern (cf. Fig. 6.8d):**

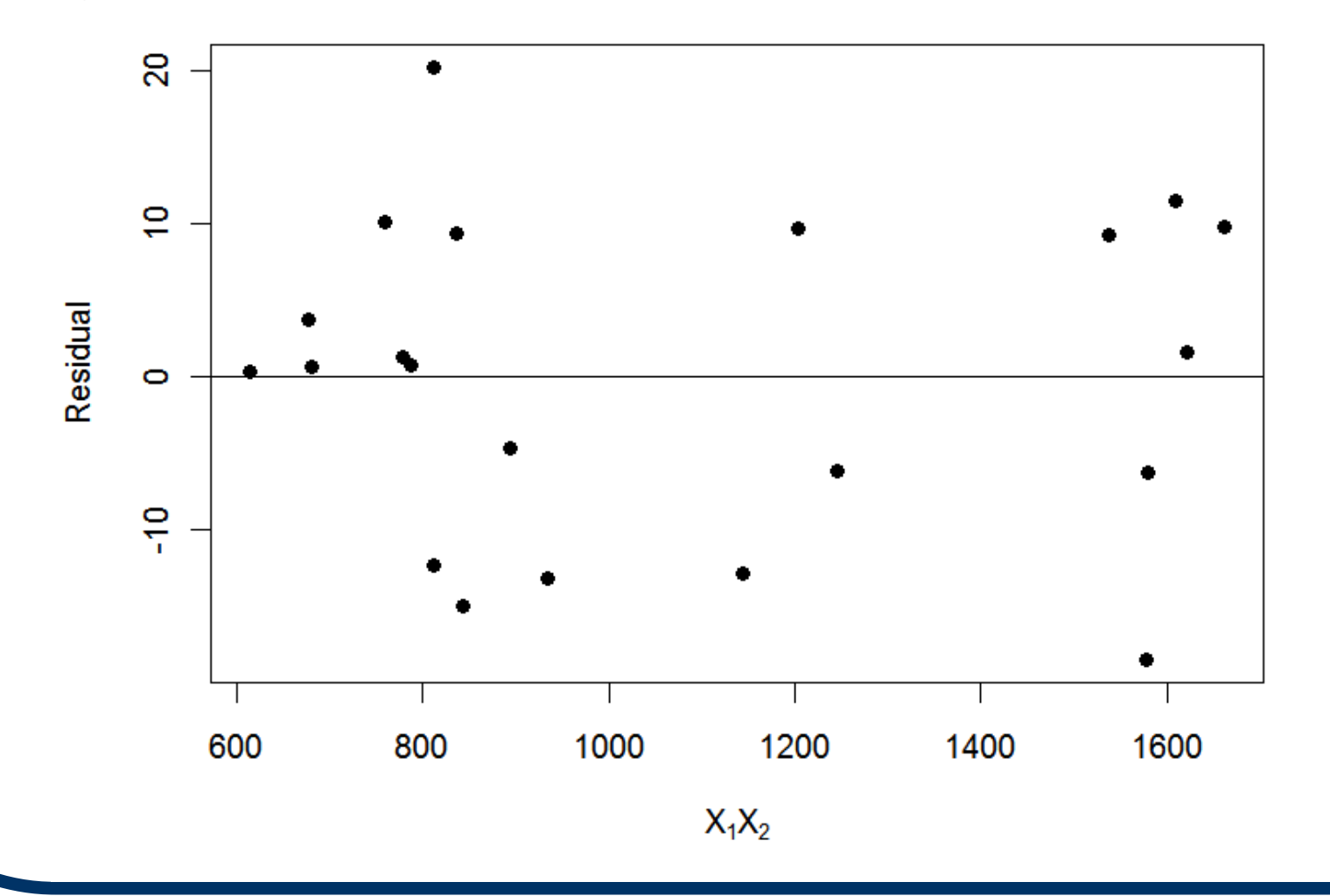

#### **ANOVA for testing full MLR model with p–1 = 2 predictors:**

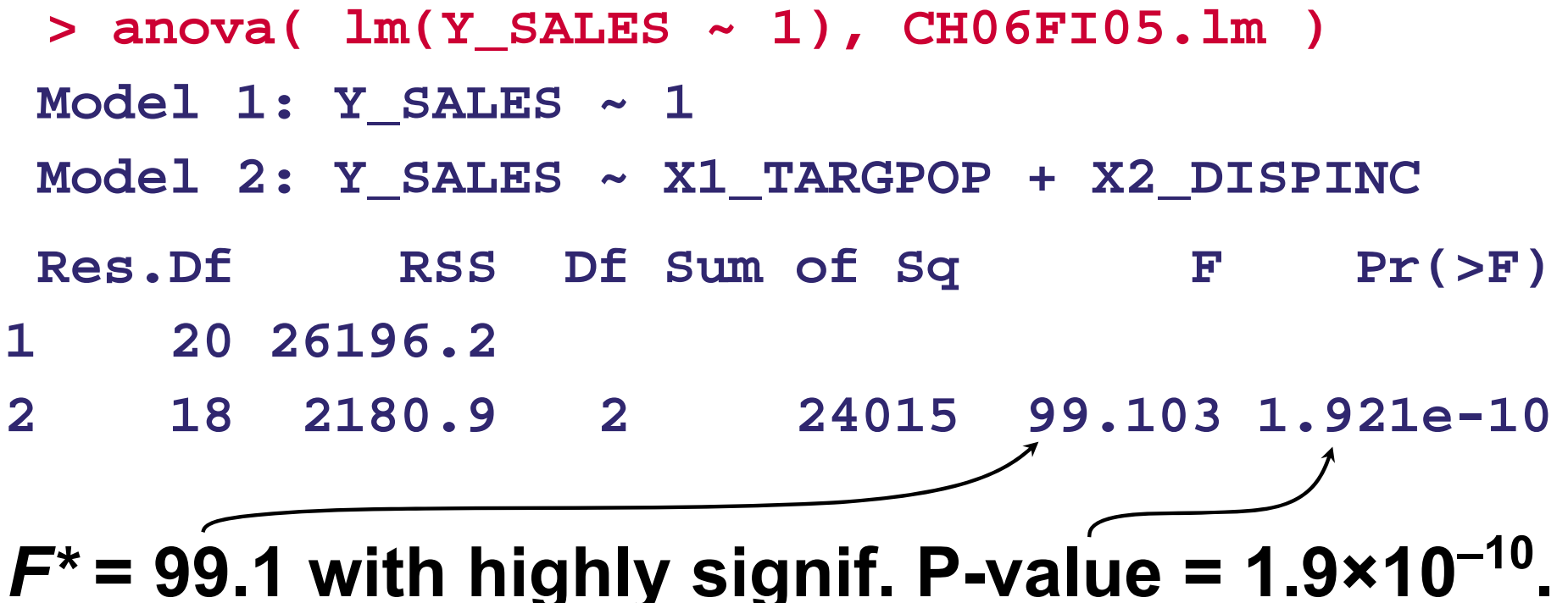

**= 99.1 with highly signif. P-value = 1.9×10–10.**

**Pointwise conf. intervals on β 1 and β 2 are available via confint( CH06FI05.lm ). For Bonferroni-corrected simultaneous conf. intervals, adjust via the level= option:**

```
> g = length( coef(CH06FI05.lm) ) - 1
```

```
> alpha = .10
```
**> confint( CH06FI05.lm, level=1-(alpha/g) )[2:3,]**

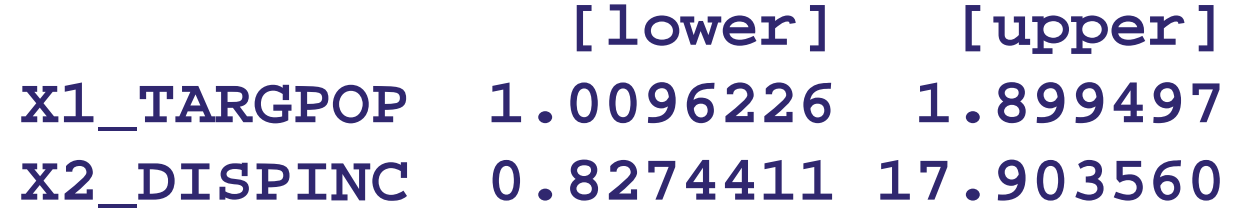

**(cf. p. 245)**

- **Pointwise conf. intervals on E{Y h} at single future value of predictor vector**   $\mathbf{X}_{\mathsf{h}}$ **′ = [Xh0Xh1Xh2] = [1 65.4 17.6]:**
- In R, need to define new data frame con**taining desired X h value(s):**

**> newdata.df = data.frame( X1\_TARGPOP=65.4, X2\_DISPINC=17.6 )** 

#### **Then, employ predict.lm() function:**

**> predict.lm( CH06FI05.lm, newdata=newdata.df, se.fit=T, interval='confidence' )**

**Output from predict.lm():**

**> predict.lm( CH06FI05.lm, newdata=newdata.df, se.fit=T, interval='confidence' )**

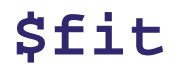

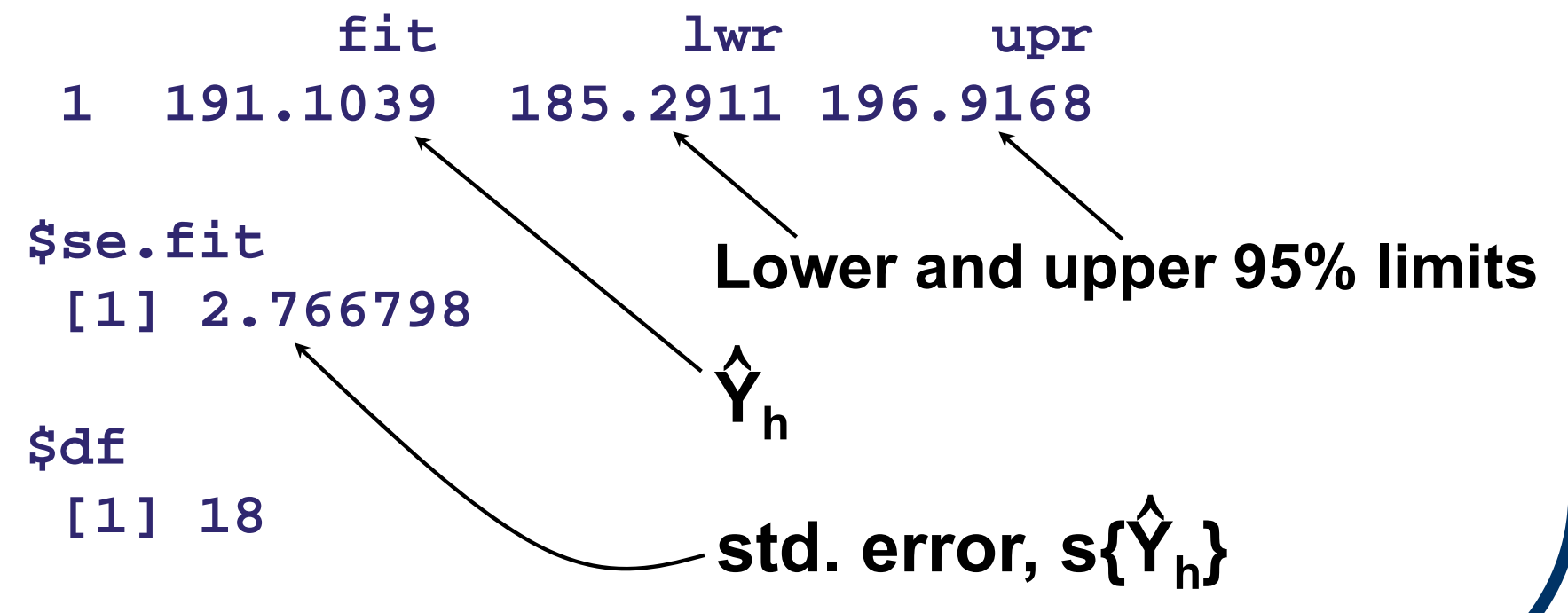

- **Pointwise prediction intervals on Y h at single future value of predictor vector**   $\mathbf{X}_{\mathsf{h}}$ **′ = [X0hX1hX2h] = [1 65.4 17.6]:**
- **In R, continue to employ predict.lm() function with newdata.df data frame, but change interval= option:**

**> predict.lm( CH06FI05.lm, newdata=newdata.df, se.fit=T, interval='prediction' )**

**Prediction from predict.lm():**

**> predict.lm( CH06FI05.lm, newdata=newdata.df, interval='prediction' )**

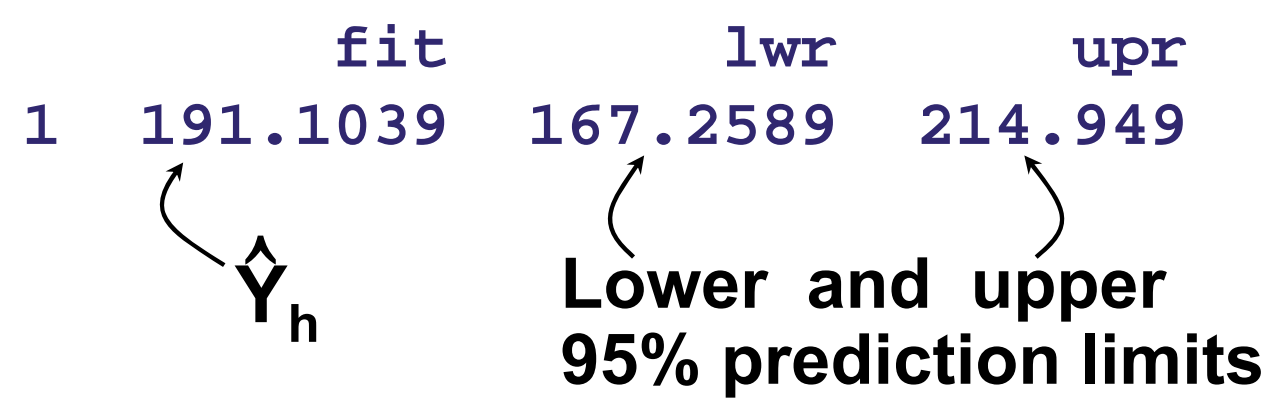

**This is a** *pointwise* **prediction interval. For**  *multiple* **X <sup>h</sup>'s, correction for simultaneity is required.**

**Simultaneous prediction intervals on Y h at g = 2 future values of predictor vector:**

$$
\mathbf{X}_h = \begin{bmatrix} 1 \\ 65.4 \\ 17.6 \end{bmatrix}, \begin{bmatrix} 1 \\ 53.1 \\ 17.7 \end{bmatrix}
$$

**> newdata.df = data.frame( X1\_TARGPOP=c(65.4,53.1), X2\_DISPINC=c(17.6,17.7) )**

**> g = nrow( newdata.df )** 

- Simultaneous 90% prediction intervals on Y<sub>h</sub>
- **Begin with check of Scheffé vs. Bonferroni critical points:**

```
> alpha = .10
> Spoint = sqrt( g*qf(1-alpha, g,
                        CH06FI05.lm$df.residual) )
 [1] 2.290828
> Bpoint = qt( 1-(.5*(alpha/g)),
                         CH06FI05.lm$df.residual )
 [1] 2.100922
```
**B = 2.10 ≤** *S* **= 2.29, so apply Bonferroni adjustment**

Simultaneous 90% prediction intervals on Y<sub>h</sub> with **Bonferroni critical point at g=2:**

**> newdata.df**

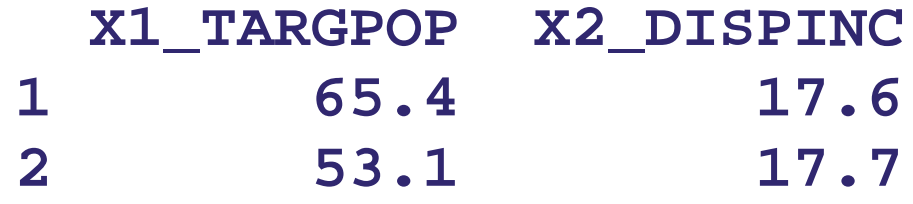

**> predict.lm( CH06FI05.lm, newdata=newdata.df, interval='prediction', level=1-(alpha/g)) )**

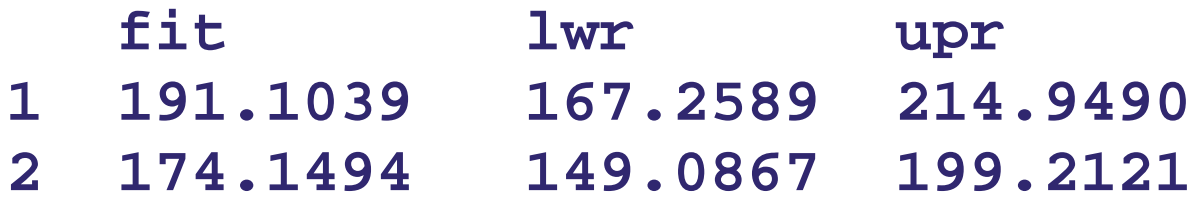